## How to interview Laurie Holmes about the V1 raid on  $11<sup>th</sup>$  July, 1944

You are going to listen to part of an interview with Laurie Holmes. The interview is divided into two Real Player files to be found on the 4. V1 Bomb and 5. Business as usual (again) pages in the East Grinstead case study section of the Second World War site.

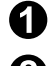

**O** Log on to the Sainsbury Virtual Museum

**A** Click on **4. V1 bomb** to find the file about what happened to Laurie during the V1 raid OR

Click on **5. Business as usual (again)** to find what happened to Sainsbury's shop after the raid

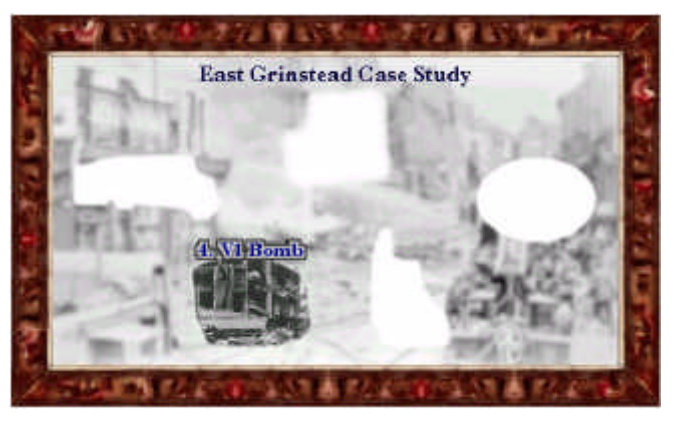

The page with details of the V1 flying bomb raid on the East Grinstead branch in 1944 appears on the screen

## 4 V1 homb

 ${\bf A}$  year and three days later, on Wednesday 12 July 1944, a flying bomb fell onto the rubble of the London Road shop.

It landed at 7.30am and caused widespread damage to 400 houses, shops and offices. A number were completely destroyed, including Sainsbury's shop.

Three people died and 41 were injured. Casualties could have been much greater if the raid had been later in the day.

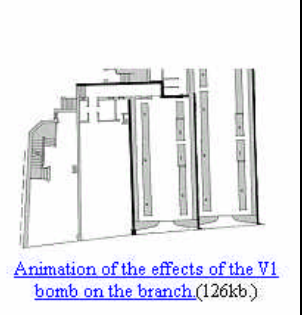

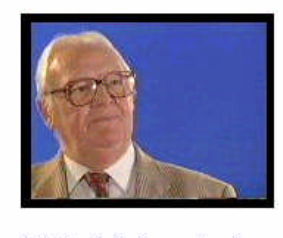

1. V1 bomb lands near the shop. July 12 1944. (814 Kb) 1min 24secs.

 $\Theta$  Click on the file you need to listen to.

Your machine will download the sound file with Laurie's interview into RealPlayer.

This software will appear on your screen and the file will start to play

**<sup>4</sup>** Use these buttons in RealPLayer to pause, stop, rewind or forward Laurie's interview OR the page with details of how the Sainsbury's shop survived after the bomb appears on the screen

## 5. Business as usual. (again)

The complete destruction of the shop required emergency measures to get food to the people of East Grinstead.

So Sainsbury's sent an emergency van from its Blackfriars headquarters, which parked near to the original shop, by the ruin of Caffyn's garage. The van was fitted out like a travelling shop, complete with weights, scales and counters.

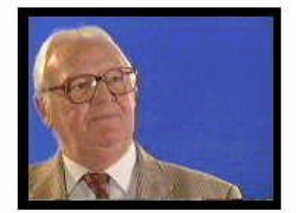

1. JS send an emergency van to East Grinstead (446 Kb) 41 secs.

2. Return to the Methodist Church. (113 Kb) 10secs.

3. Rebuilding of the old site. (241) Kb) 25secs.

You will only need to play the first file

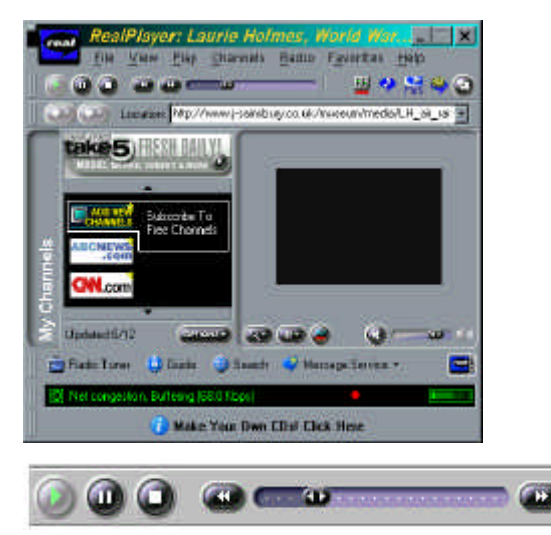